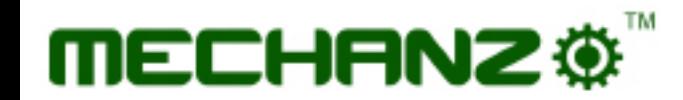

# **Bluetooth Control Bot**

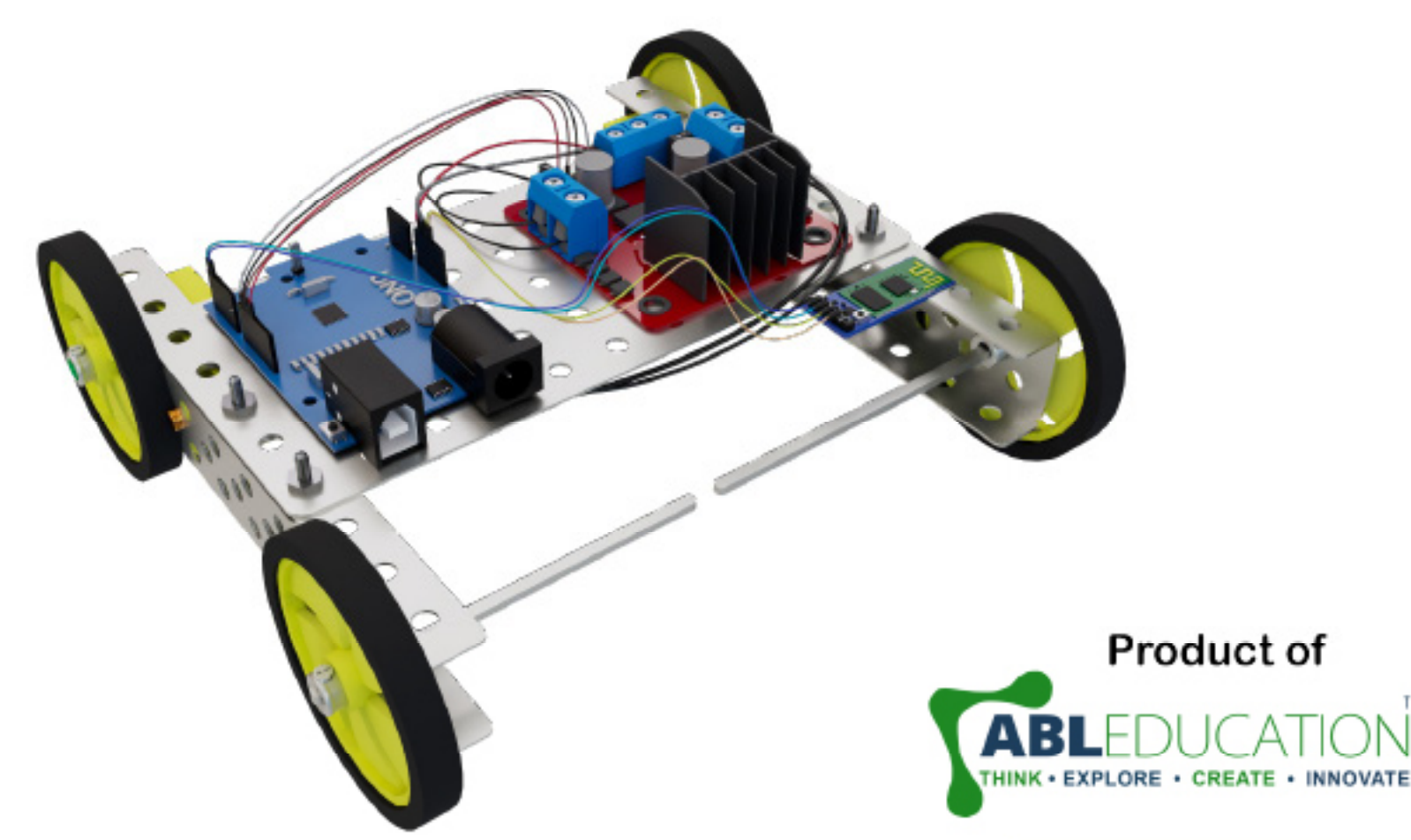

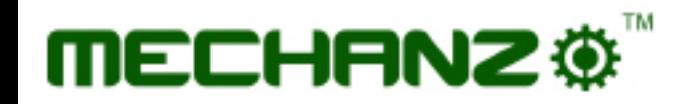

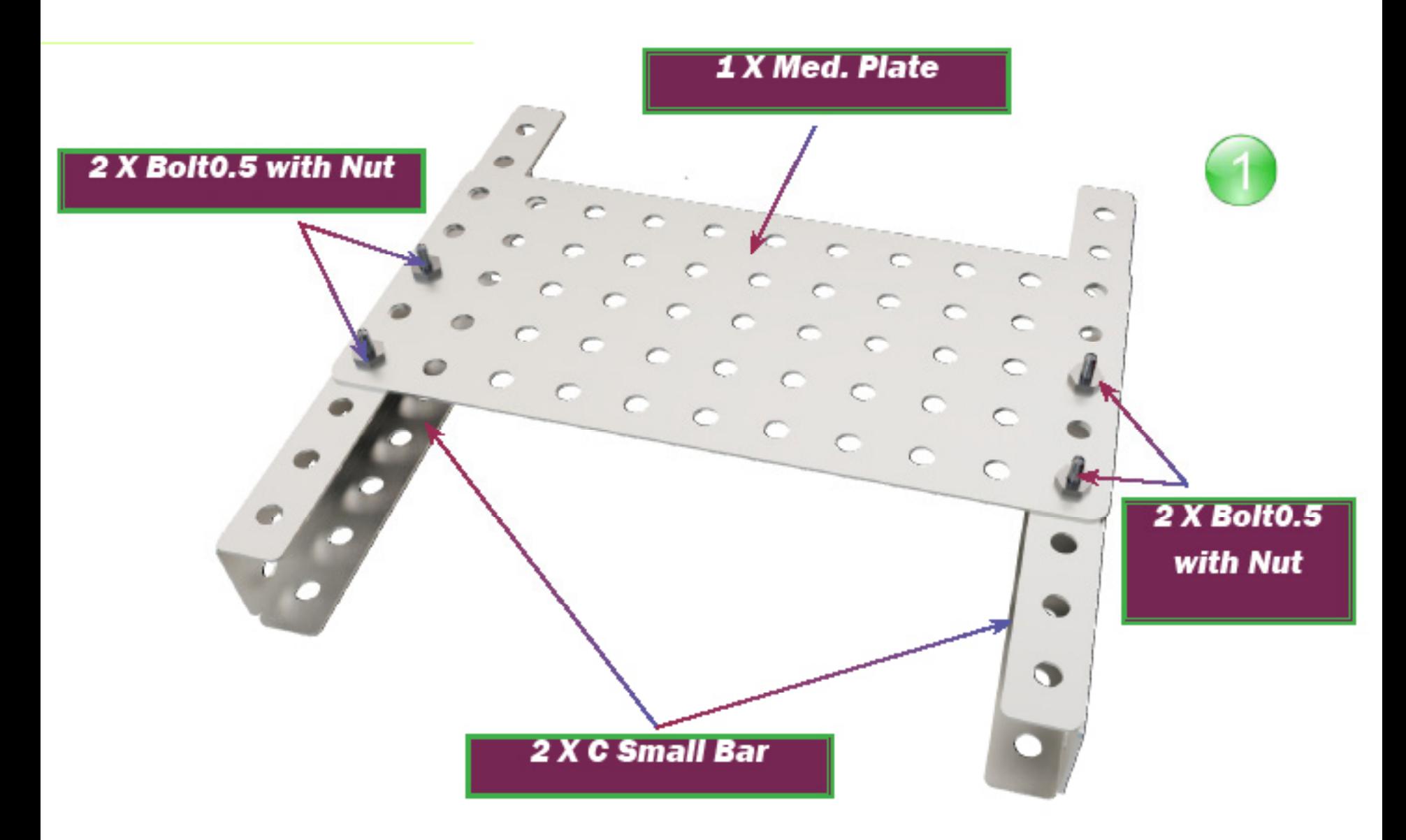

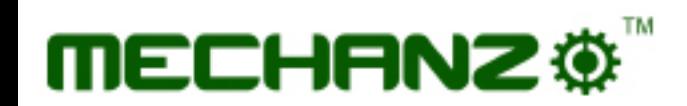

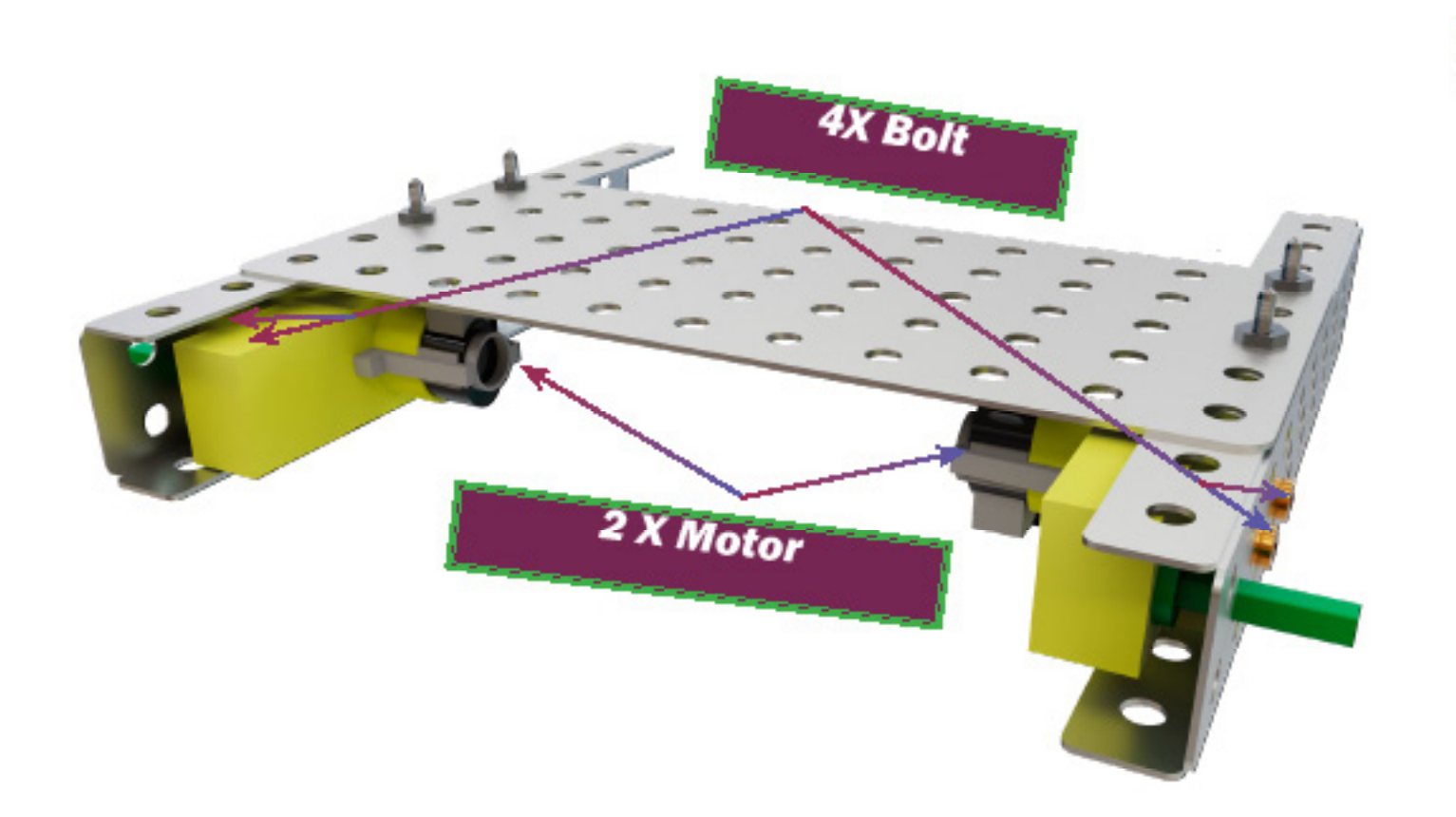

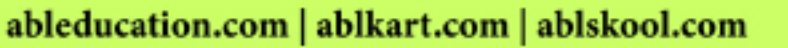

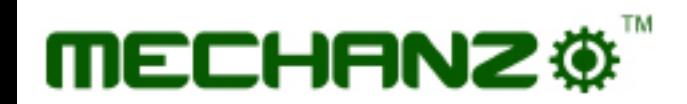

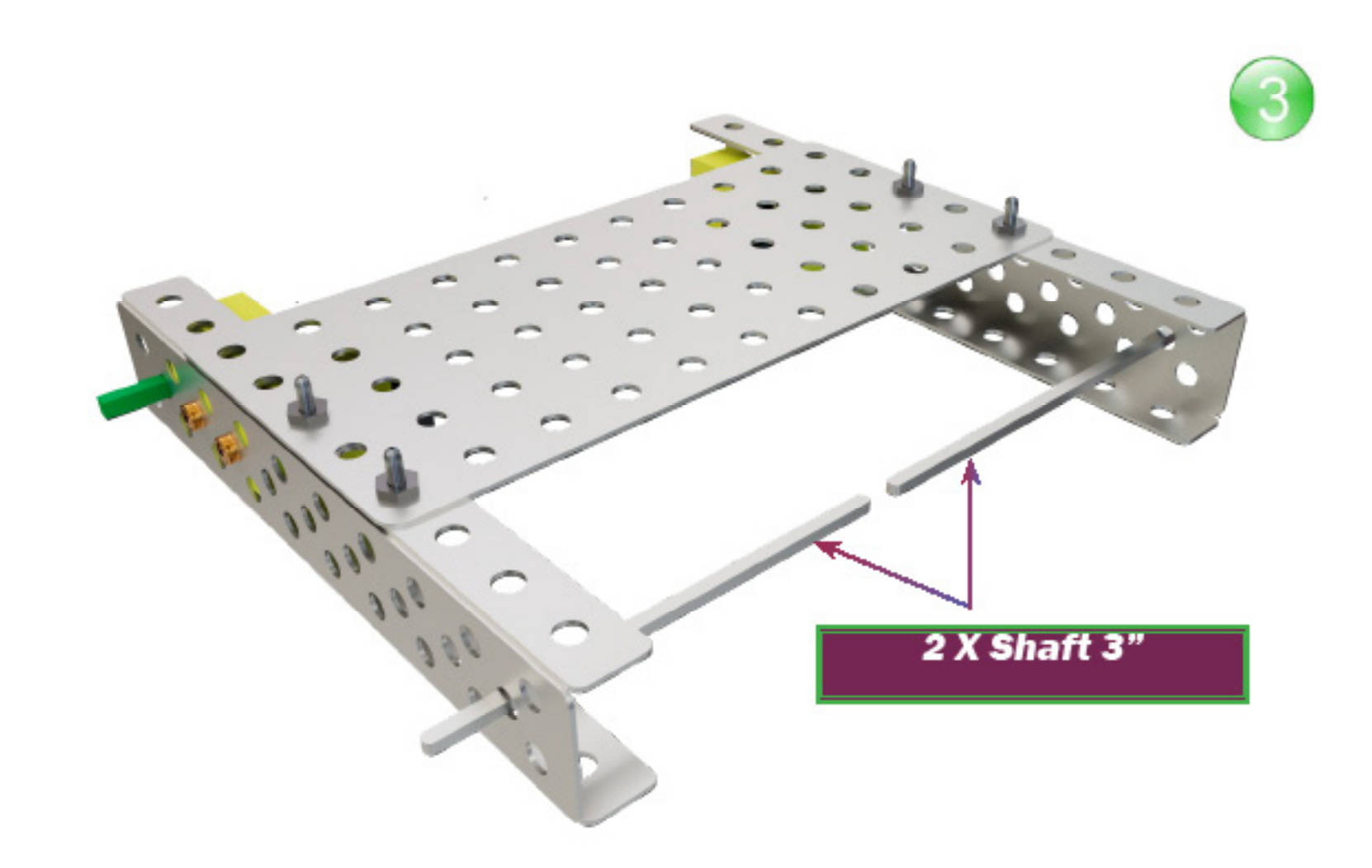

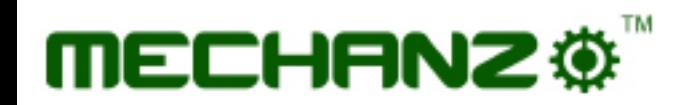

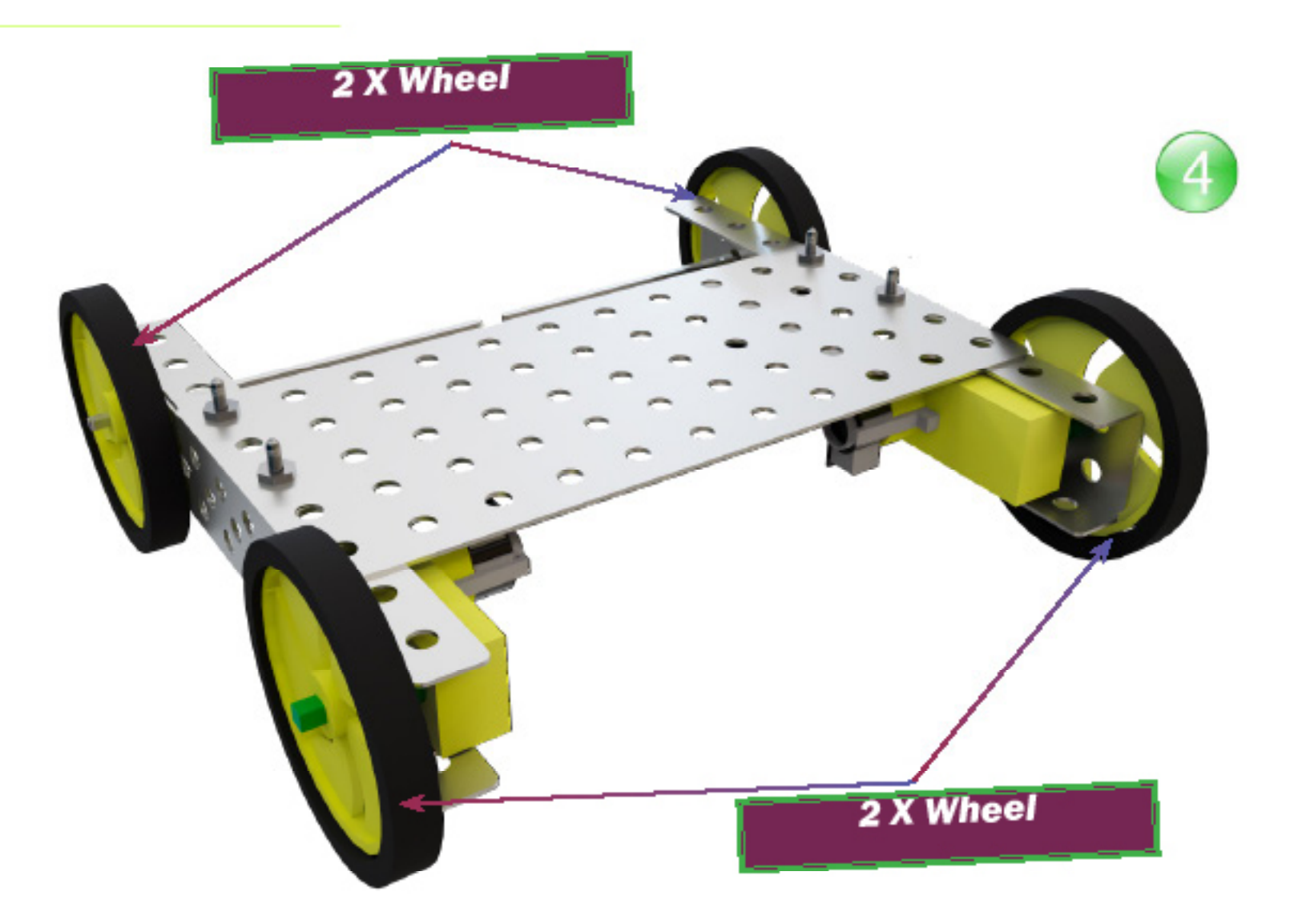

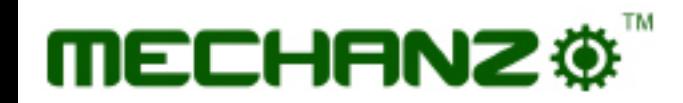

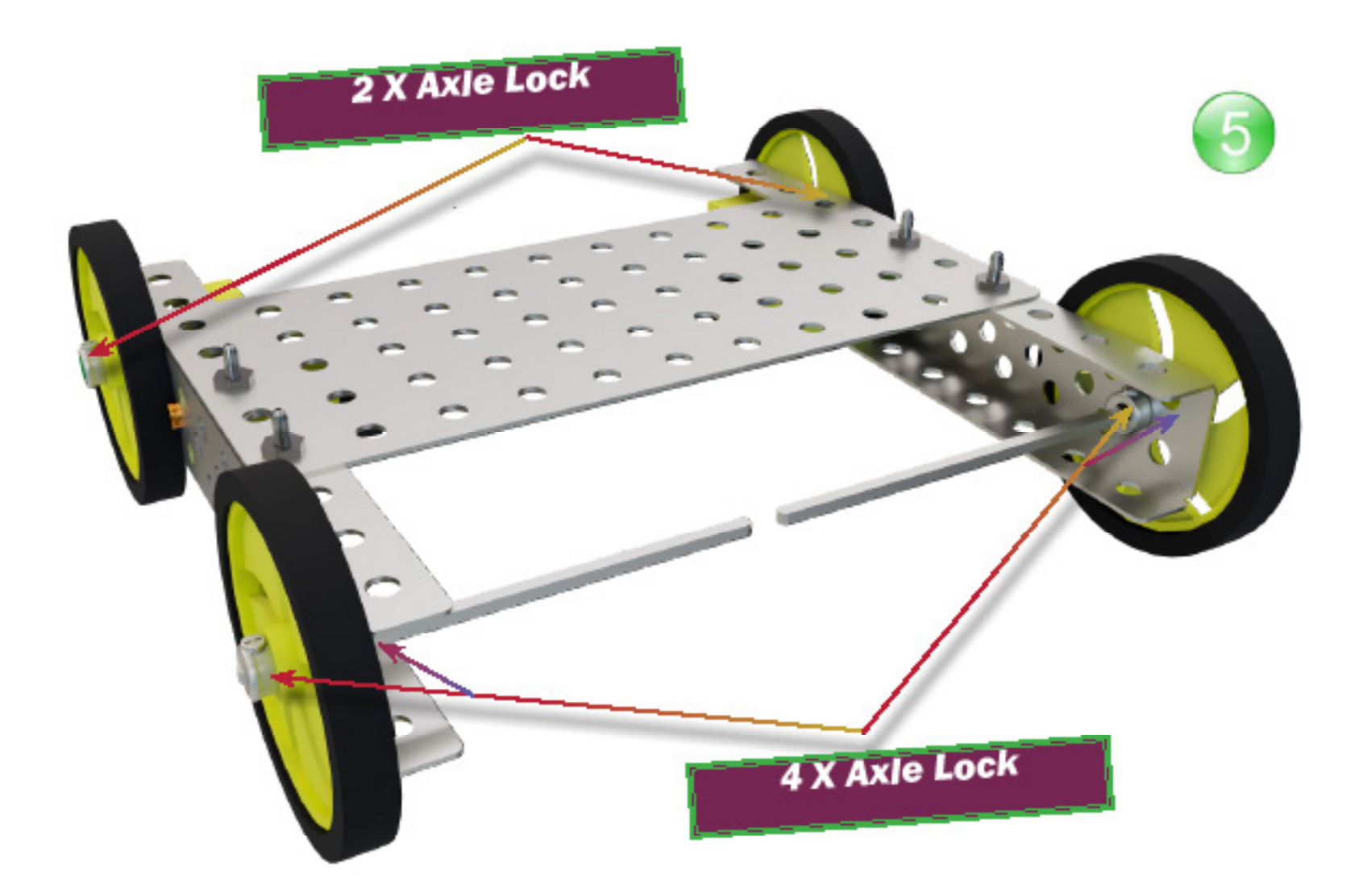

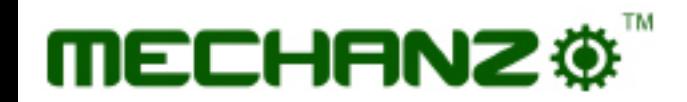

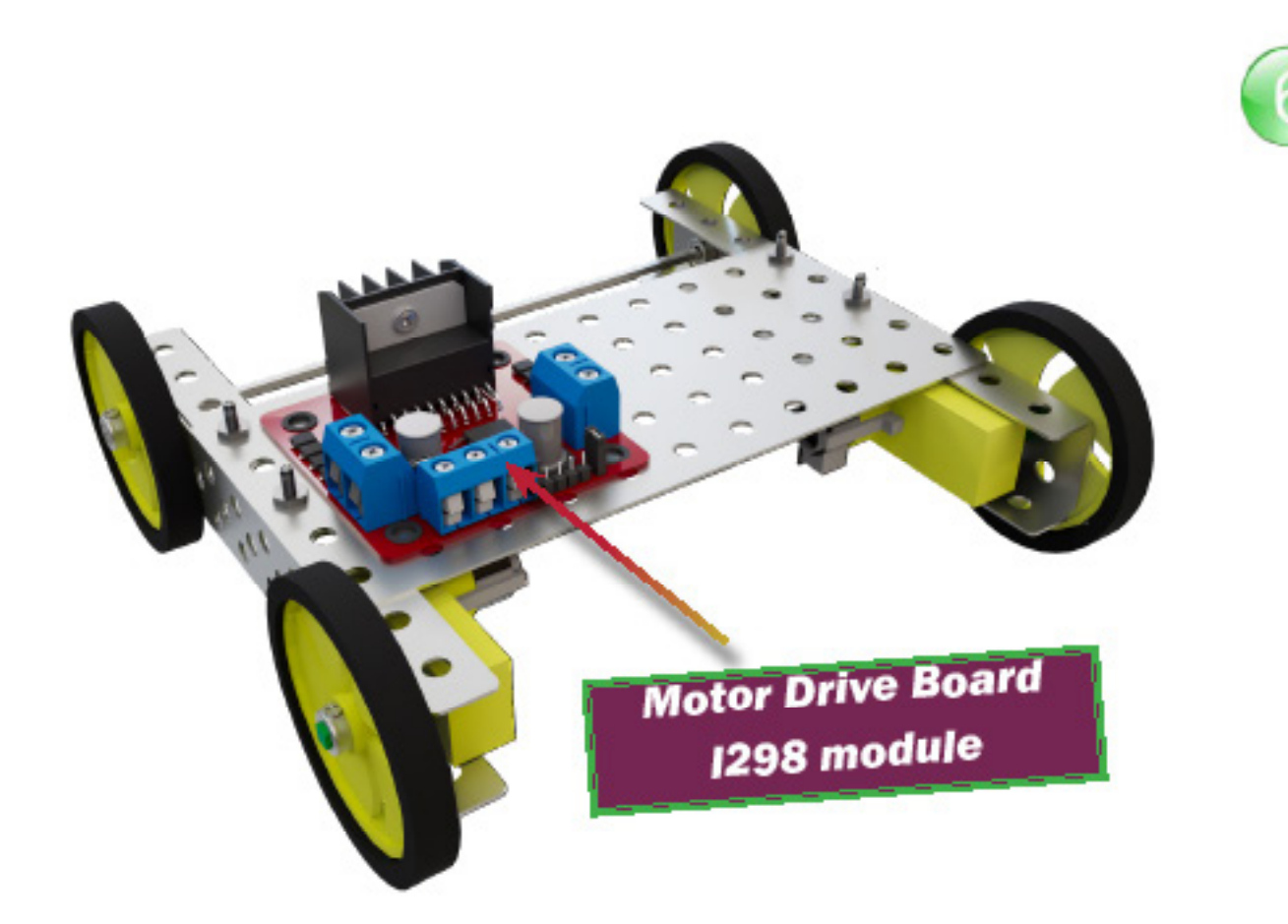

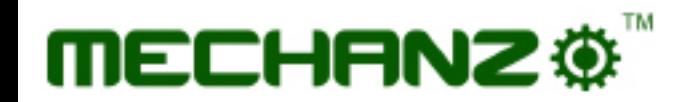

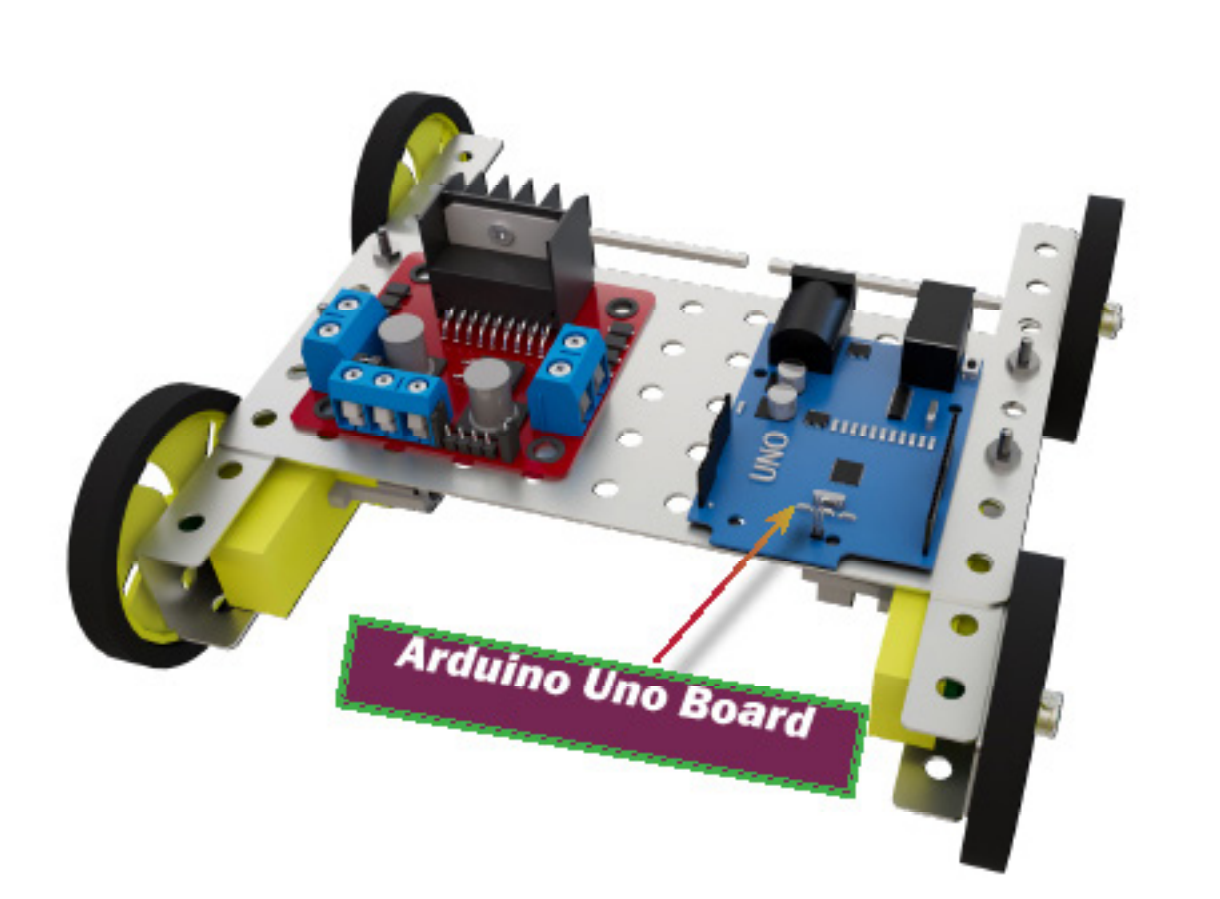

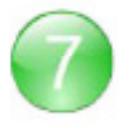

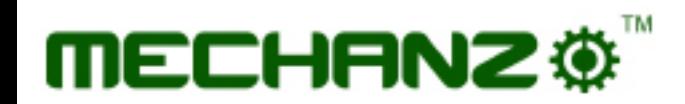

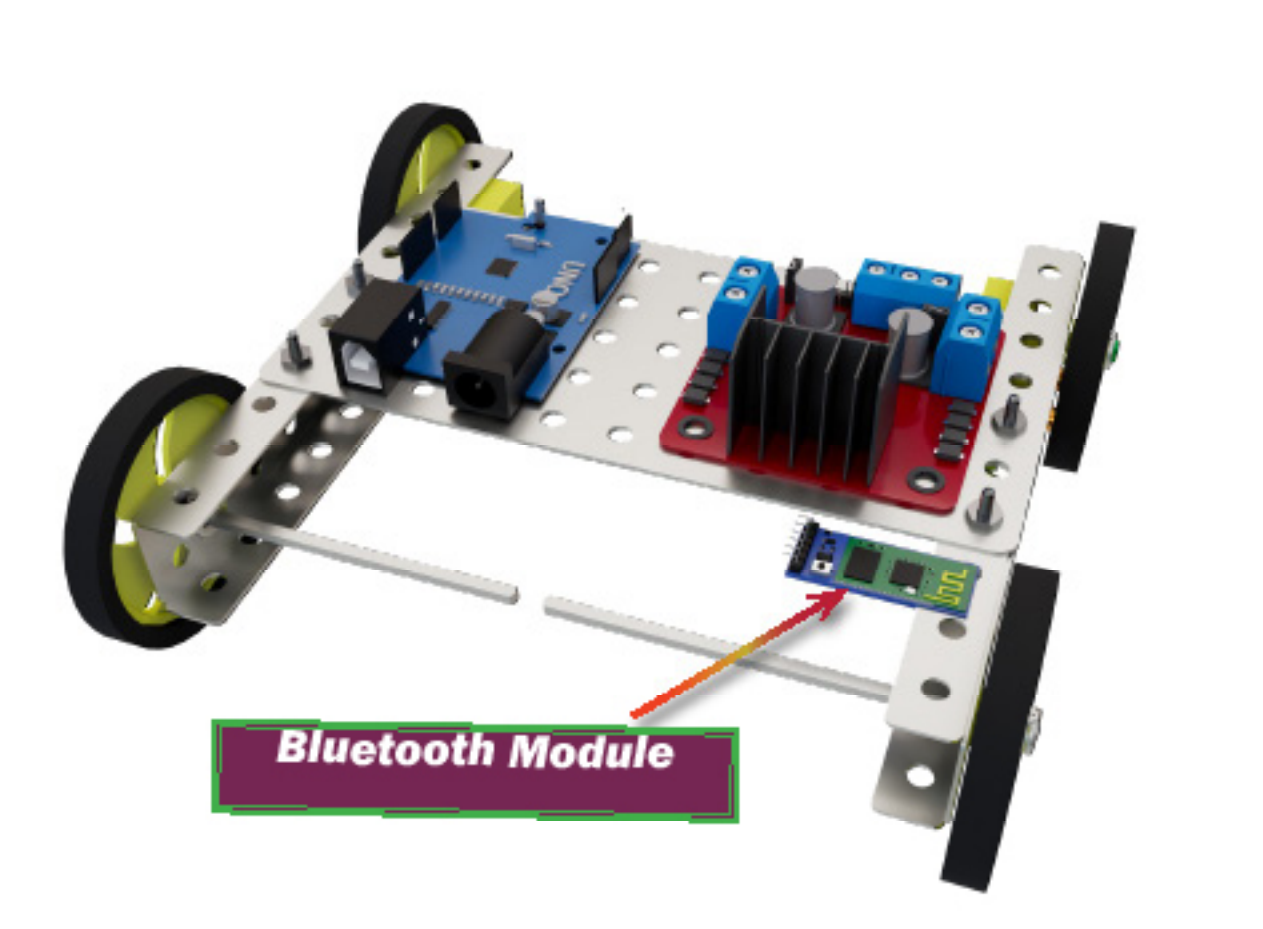

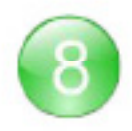

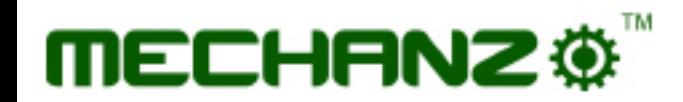

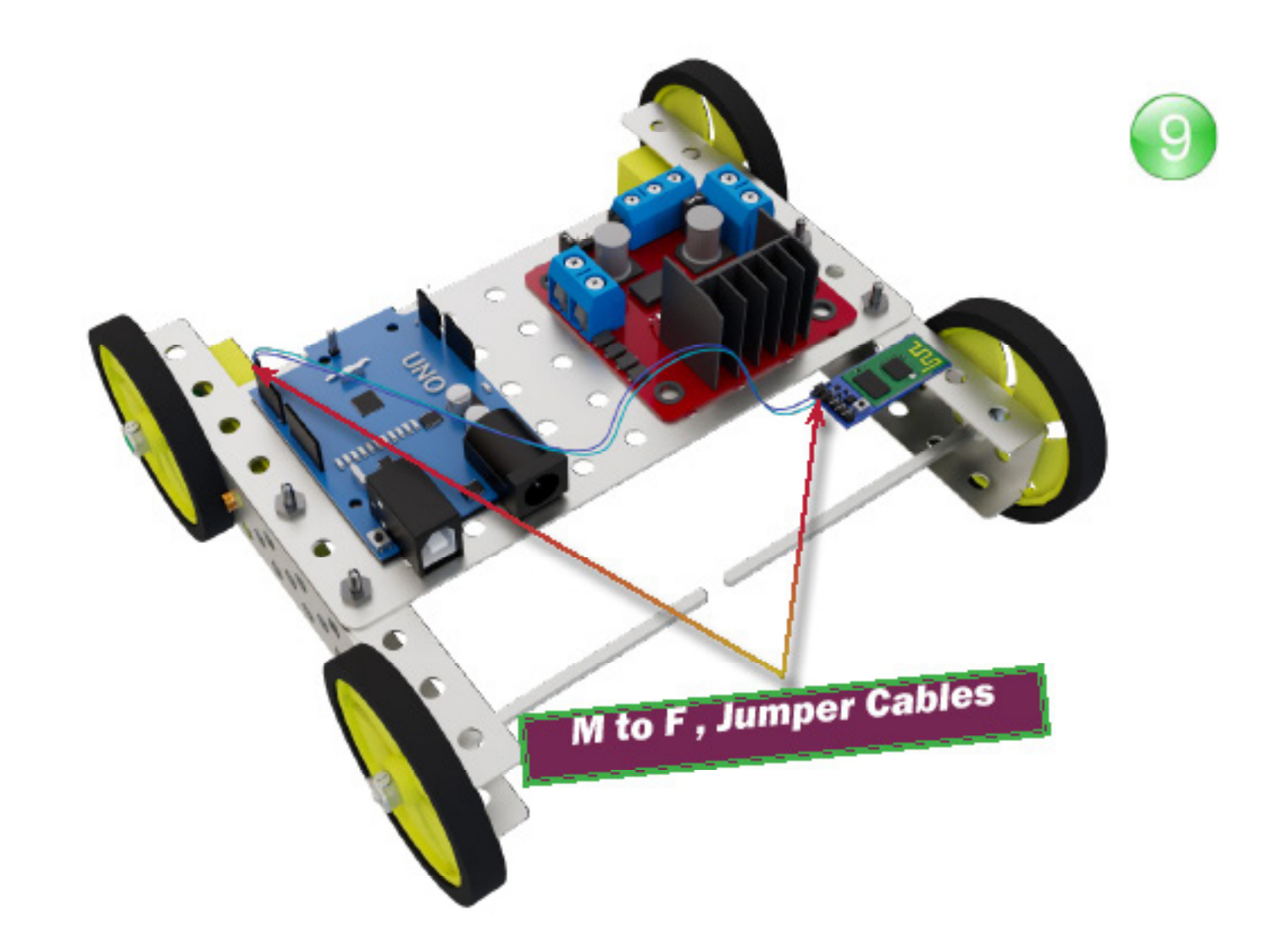

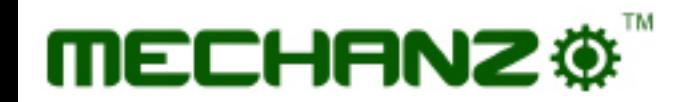

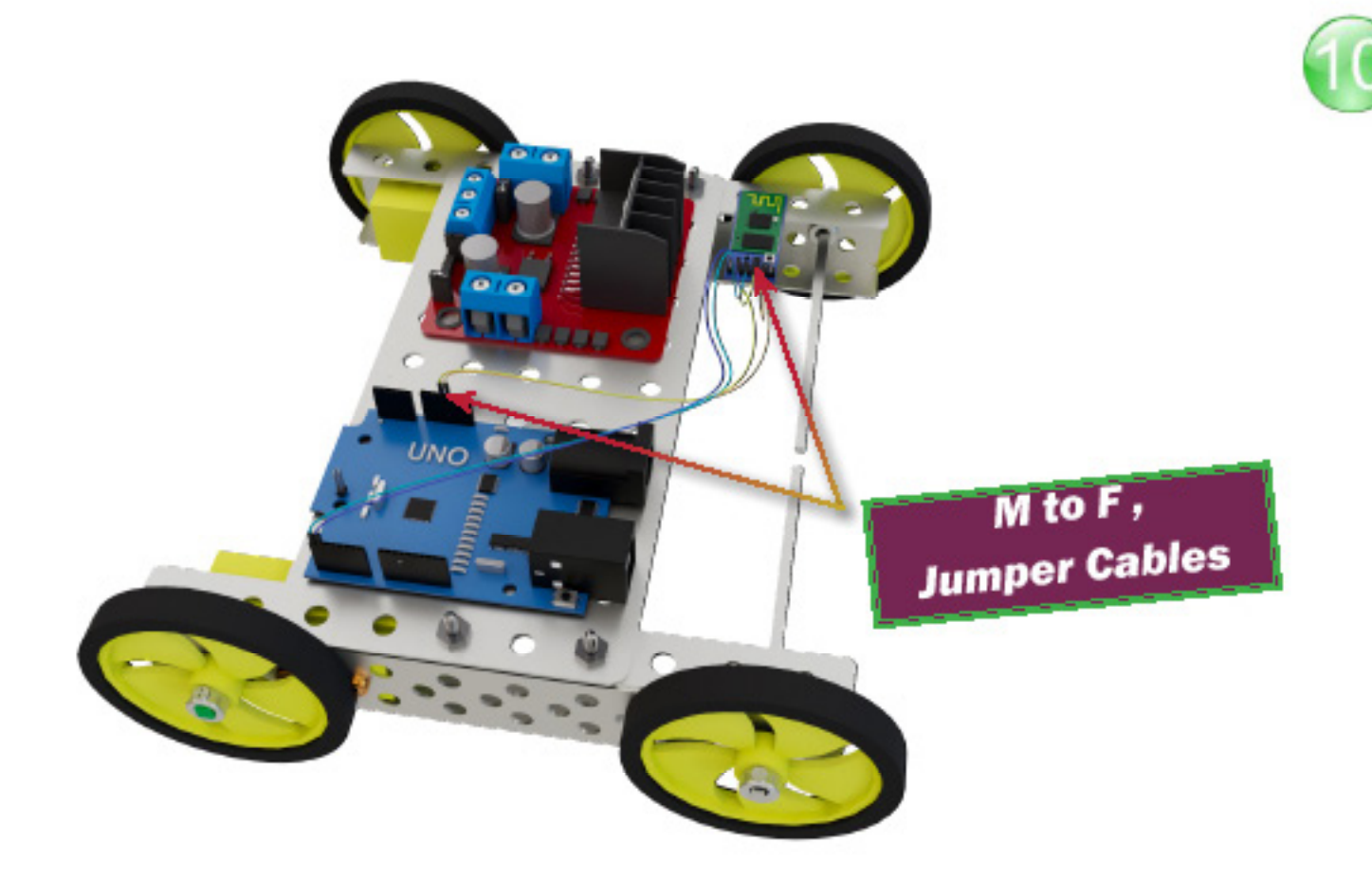

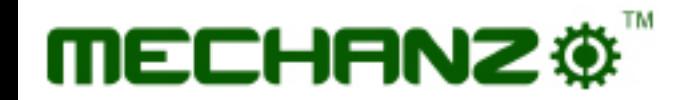

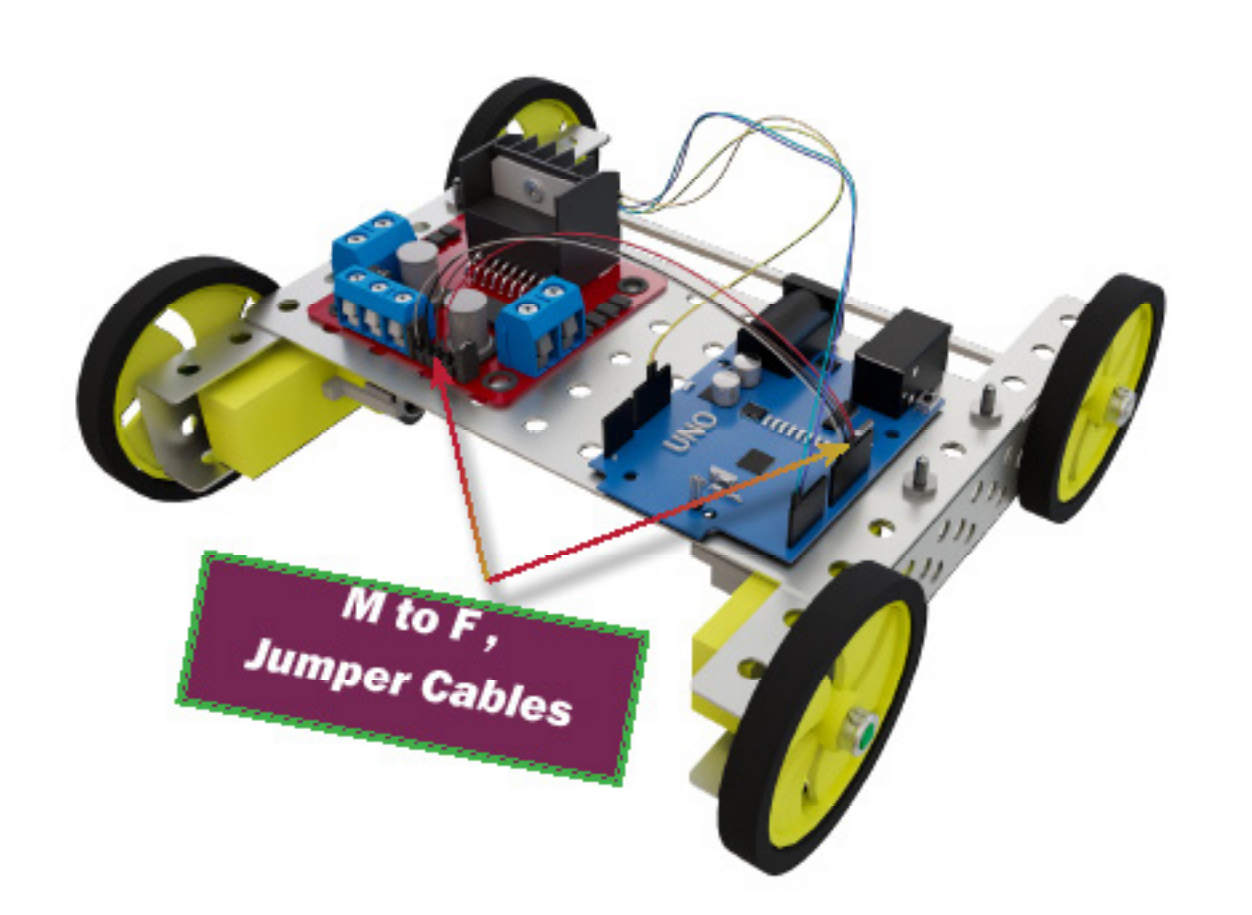

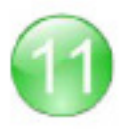

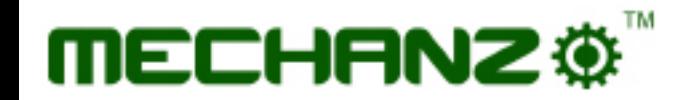

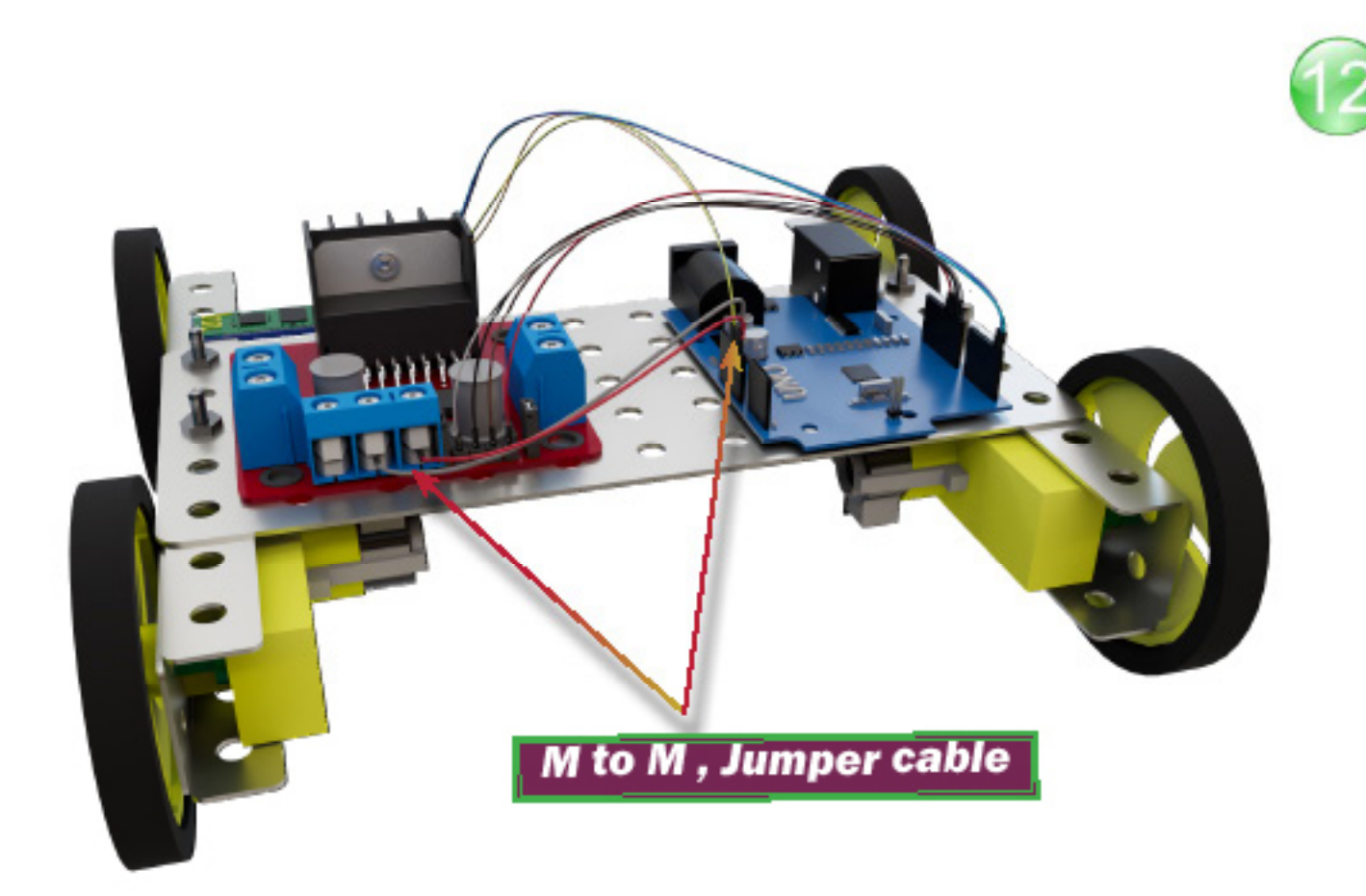

**ABL Education**  $\circledcirc$ 

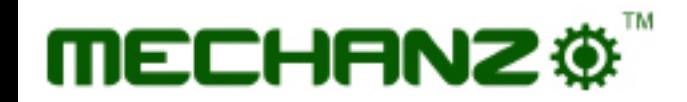

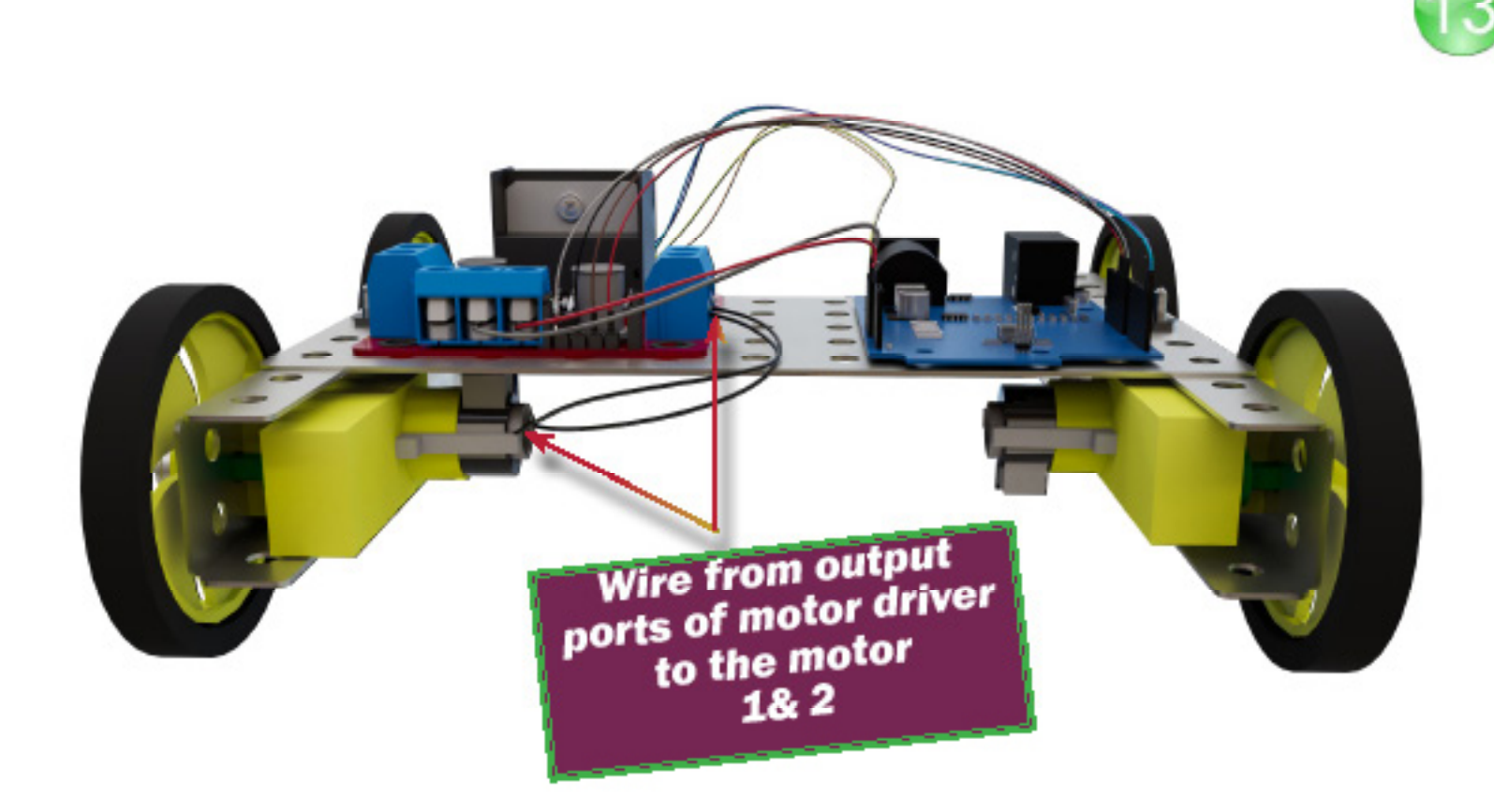

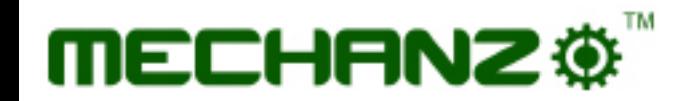

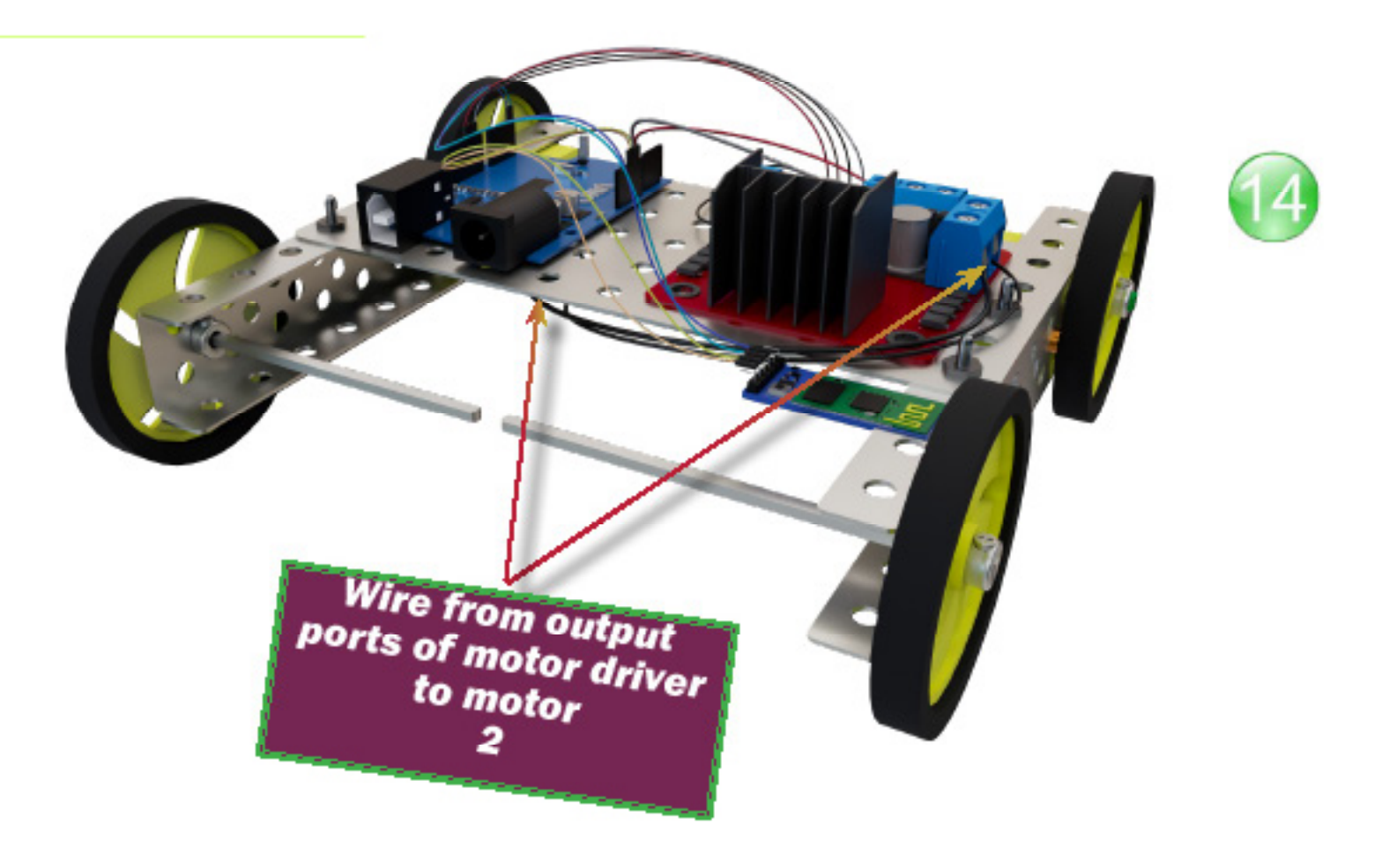

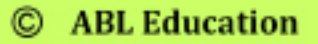

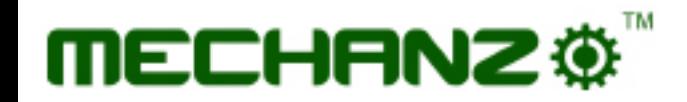

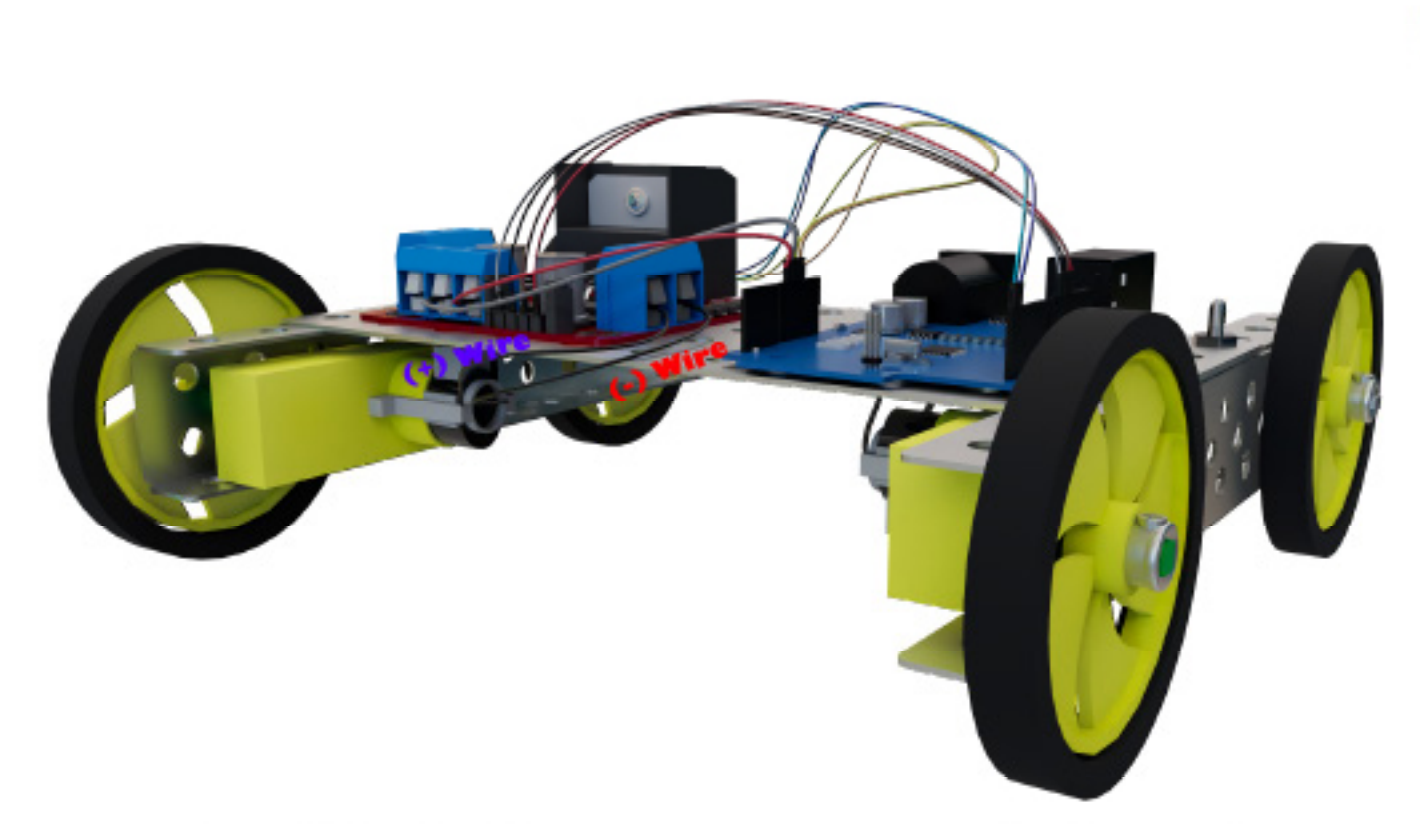

\* Connection of 9V battery to power pins of Motor driver

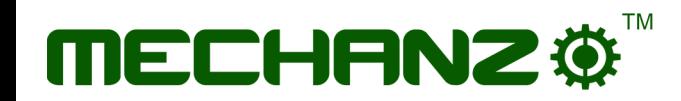

# **Coding For Bluetooth control bot**

// Starting of Program

```
int m1a = 4;
int m1b = 5;
int m2a = 6;
int m2b = 7;
char val;
void setup() 
{
pinMode(m1a, OUTPUT); // Digital pin 10 set as 
output Pin
pinMode(m1b, OUTPUT); // Digital pin 11 set as 
output Pin
pinMode(m2a, OUTPUT); // Digital pin 12 set as 
output Pin
pinMode(m2b, OUTPUT); // Digital pin 13 set as 
output Pin
```
 digitalWrite(m1a, !HIGH); digitalWrite(m1b, LOW); digitalWrite(m2a, !HIGH);

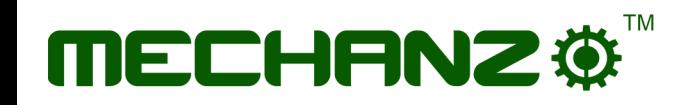

```
 digitalWrite(m2b, LOW); 
Serial.begin(9600);
}
void loop()
{
  while (Serial.available() > 0)
\{ val = Serial.read();
  Serial.println(val);
 }
 if( val == 'F') // Forward
\{ digitalWrite(m1a, HIGH);
     digitalWrite(m1b, LOW);
     digitalWrite(m2a, HIGH);
     digitalWrite(m2b, LOW); 
 }
 else if(val == 'B') // Backward
\{ digitalWrite(m1a, LOW);
     digitalWrite(m1b, HIGH);
     digitalWrite(m2a, LOW);
     digitalWrite(m2b, HIGH); 
 }
```
else if(val == 'L') //Left

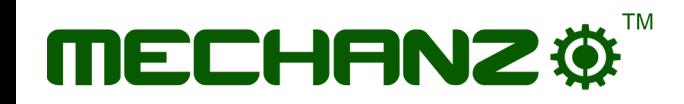

```
\{ digitalWrite(m1a, LOW);
   digitalWrite(m1b, LOW);
   digitalWrite(m2a, HIGH);
   digitalWrite(m2b, LOW);
 }
  else if(val == 'R') //Right
\{ digitalWrite(m1a, HIGH);
   digitalWrite(m1b, LOW);
   digitalWrite(m2a, LOW);
   digitalWrite(m2b, LOW); 
 }
 else if(val == 'S') //Stop
\{ digitalWrite(m1a, LOW);
   digitalWrite(m1b, LOW);
   digitalWrite(m2a, LOW);
   digitalWrite(m2b, LOW); 
 }
 else if(val == 'I') //Forward Right
\{ digitalWrite(m1a, HIGH);
   digitalWrite(m1b, LOW);
   digitalWrite(m2a, LOW);
   digitalWrite(m2b, LOW);
```
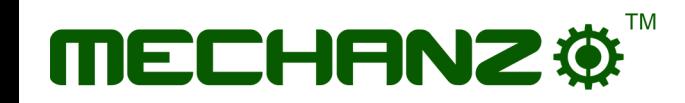

```
 }
 else if(val == 'J') //Backward Right
\{ digitalWrite(m1a, LOW);
   digitalWrite(m1b, HIGH);
   digitalWrite(m2a, LOW);
   digitalWrite(m2b, LOW);
 }
 else if(val == 'G') //Forward Left
\{ digitalWrite(m1a, LOW);
   digitalWrite(m1b, LOW);
   digitalWrite(m2a, HIGH); digitalWrite(m2b, LOW);
 }
 else if(val == 'H') //Backward Left
\{ digitalWrite(m1a, LOW);
   digitalWrite(m1b, LOW);
   digitalWrite(m2a, LOW);
   digitalWrite(m2b, HIGH); 
 }
```
}

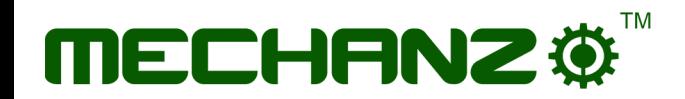

#### **Youtube link:** https://youtu.be/489IZtdwVbs?si=JTqBIPICCmVDcj6E